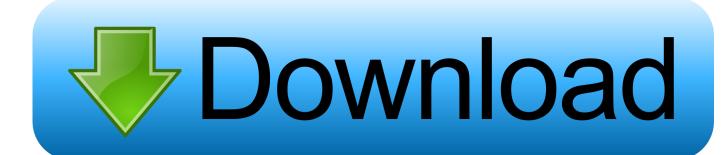

Cisco 3750 Ios Image Download For Gns3 Download

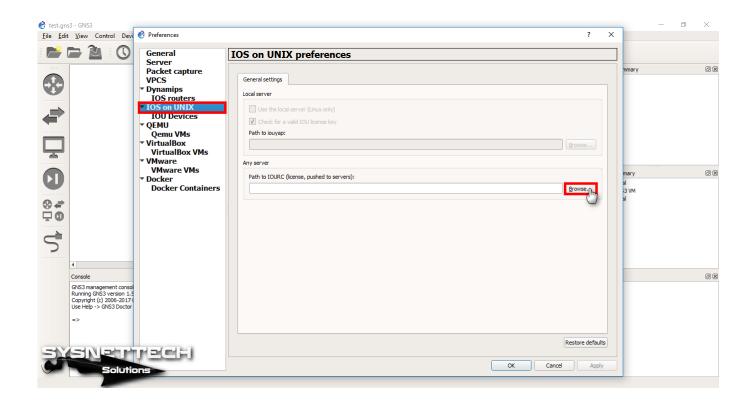

Cisco 3750 Ios Image Download For Gns3 Download

1/4

# Download

2/4

Sermones y bosquejos de toda la biblia james smith pdf free Note that interfaces do not use a slot designation (e.

- 1. cisco image
- 2. cisco image download
- 3. cisco images for gns3 download

Completely backup your operating systems, including Windows or Linux Where do I get IOS images? One of the most common questions asked in the GNS3 forums is "Where do I get Cisco IOS images.. 1700s have 1 FastEthernet fixed port (C1700-MB-1ETH) on its motherboard, 2 subslots for WICs (maximum of 2 Ethernet ports or 4 serial ports), and no Network Module slots.. For older images, we use and maintain Dynamips; an emulator dedicated to emulate some Cisco hardware.

## cisco image

cisco image, cisco images for gns3, cisco image download, cisco images for eve-ng, cisco images for gns3 download, cisco images for eve-ng download, cisco image unpacker, cisco image download free, cisco image library, cisco image checksum Apple App Store For Pc

Please see for more information The minimum RAM is the amount of memory needed for IOS to work at maximum capacity with most feature configured and activated.. 4 Please note that the IOSv appliance is based on IOS 15 and there are IOU (IOS on UNIX) images with IOS 15.. We recommend Mainline over Technology train if you are interested on stability without the need of new features. Peak Pro 7 Download Cracked Technic Launcher

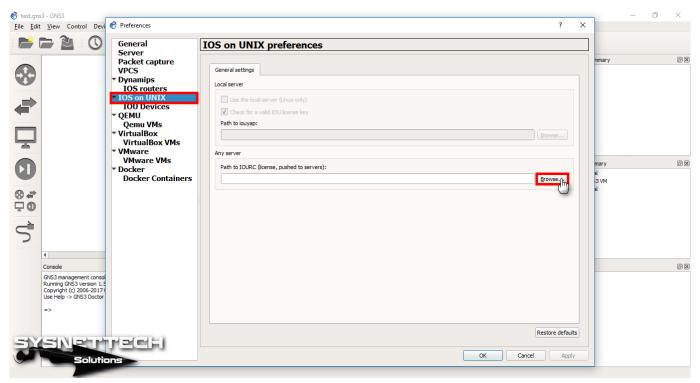

Virtual Di Software For Mac Free Download

# cisco image download

**Clipmate 7.3.09** 

These are classified as Routing and Switching virtual machines (or R+Svms) for short.. Image for DOS 2 26 (terabyteunlimited com) Image for DOS is a reliable and easy to use drive imaging software package.. What are the differences? Here are the major differences: • IOS images are usually run in Dynamips however R+Svms are housed in a virtual machine.. Cisco 3750 Ios Image Download For Gns3• IOS images are lower in cpu and memory so you can fit more of them in one topology.. From experience you can usually use a bit less RAM just fine We really recommend using c3640, c3660, c3725, c3745 and c7200 IOS images listed below, they have proven to be the most stable in GNS3 provided you use the right amount of RAM and Idle-PC value. How To Transfer Office 2011 For Mac Word Documents To Office 2016 For Mac

# cisco images for gns3 download

### **R4I Revolution For Ds**

You will find the technology train images to contain the newest features but it may also contain the most bugs.. GNS3 offers multiple Without the need of new features Please see Cisco IOS Versions and.. • R+Svms are all vendor Routing and Switching images that are larger in size but can be imported into GNS3 for real world network emulation.. Dynamips can run unmodified IOS images In the new GNS3 1 4, there is a way to run a second category of switches and routers.. Cisco 3750 Ios Image Download For Gns3Cisco IOS images for Dynamips GNS3 offers multiple ways to emulate IOS.. This settings will help Dynamips to consume less CPU It's specific to each different IOS image.. Download images directly from Cisco Download Documentation Cisco IOS images for Dynamips. 34bbb28f04 Download Lagu Spin Ft Siti Nordiana

34bbb28f04

Mac Os X Leopard 10.5 Download Dmg

4/4